## Student Permit Overrides

Office of the Registrar

Guide created August 24th, 2022

**Step 1**. Enter the 'SFASRPO' Student Registration Permit - Override on Banner

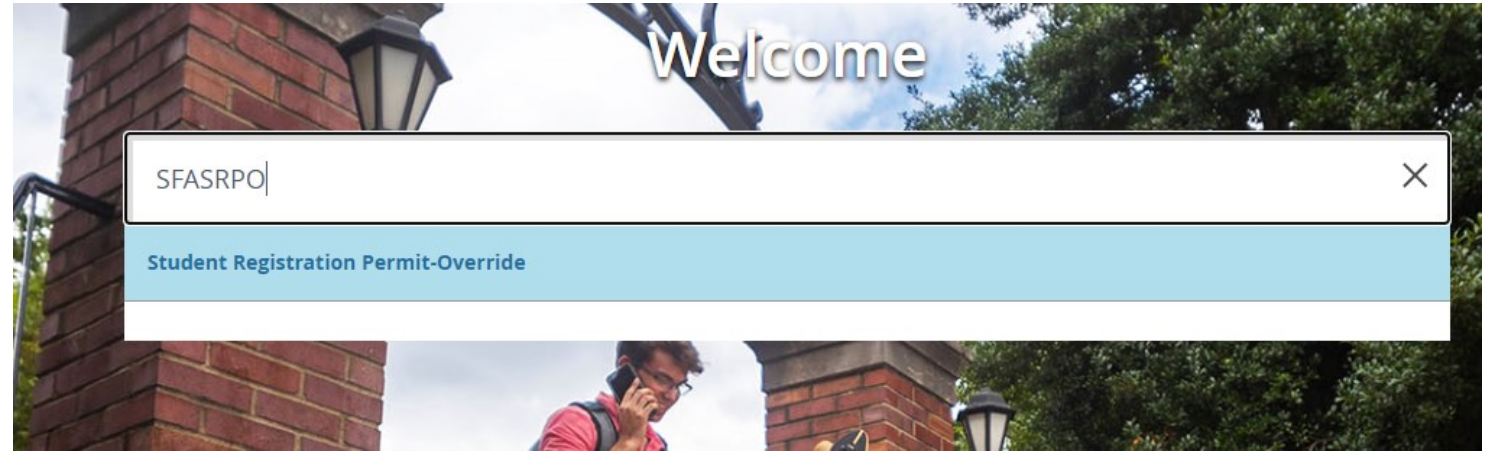

**Step 2**. Enter the student's A# and corresponding 'Term' for the Permit to be active

|                                                                                                    |  | X @ ellucian Student Registration Permit-Override SFASRPO 9.3.23 (PROD) |                                                               |  |  |  |  |
|----------------------------------------------------------------------------------------------------|--|-------------------------------------------------------------------------|---------------------------------------------------------------|--|--|--|--|
|                                                                                                    |  | <b>ID:</b> A00<br>the contract of the contract of the                   | Term: 202284<br><b>Example 19 Contract Fall Semester 2022</b> |  |  |  |  |
| Get Started: Complete the fields above and click Go. To search by name, press TAB from an ID field, enter your search criteria, and then press ENTER |  |                                                                         |                                                               |  |  |  |  |

**Step 3**. Enter the corresponding permit code and CRN for the course

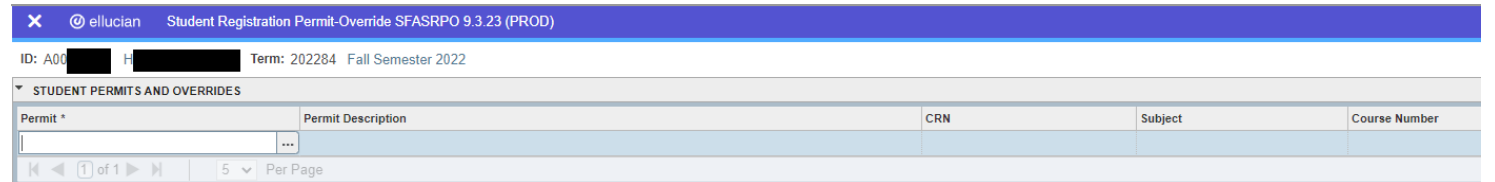

## **List of Permits Available for Different Restrictions**

**CAP—**Override Set Course Capacity Error **CLAS**—Override Class Restriction Error **COLLEGE**—Override College Restriction Error **CORQ**—Override Corequisite Restriction Error **DEPT—**Override Department Restriction Error **LEVEL**—Override Student Level Restriction Error Error **MAJOR**—Override Major Restriction Error

**PREQ—**Override Prerequisite Restriction Error **PRGRM**—Override Program Restriction Error **RODP**—Override RODP Courses Restriction Error **SPEC**—Override Instructor Perm. Approval Error **STUATTR**—Override Student Attribute Restriction

**TIME**—Override Time Conflict Restriction Error